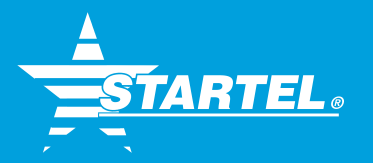

# **Startel CMC/Soft Switch Technical Training Agenda**

Learn from industry leaders how to program, operate and backup Startel's Contact Management Center (CMC)/Soft Switch (SS) platform. Below is a detailed agenda of what attendees can expect to learn during the 2-day training.

# **SYSTEM OVERVIEW**

Review the hardware and software components of the CMC and SS and learn how they communicate with each other during a call. Attendees will also learn about:

- Integration between the SS and the CMC
	- o Hardware
	- o Services
	- $\circ$  How the components communicate with each other
- Telephony

# **WEB CONFIGURATION INTERFACE**

Receive an introduction to the Administrative Interface of the Startel Soft Switch. Understand screens and access control, as well as:

- System Maintenance
	- o Users
	- o Backup & Restore
	- o System Status
	- o Access Logs
- "Apply Configuration Changes" feature

#### **ADMINISTRATIVE CONTROLS**

Receive an introduction to Administrative Controls, which is a feature within the SS. Also learn to "Configure Services" via Administrative Controls.

#### **DETAILED SYSTEM OPERATION**

Understand the services that comprise of the CMC and SS, and how to check their operations, including:

- Daily Operations
	- o Service dependencies, Database maintenance, Auto maintenance settings, Startel Directory structure, Backups and Anti-virus
- Configuration
	- o ini files and SAC Plug-ins
- Starting and Stopping Services
- Trouble Shooting
	- o ODBC test, Startel event log, Log file

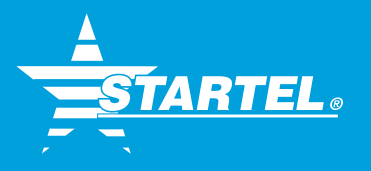

# **BASIC CALL ROUTING**

Covers the basics every site needs to know to survive, including:

- Understanding the Routing Table
- Introduction to Scenarios
- Creating Simple Scenarios
- Voice Logger

## **VOICEMAIL CONFIGURATION**

Learn how to create voice mailboxes and voicemaps.

#### **SYSTEM MANAGEMENT**

Covers the basics every site needs to know to survive, including:

- Alarm Manager
- Startel Dashboard
- Switch Monitoring Tool

## **NEW SYSTEM CONFIGURATION**

Follows the steps taken by Startel to prepare and install a new system, from order to cutover, including:

- Configure Phones
- Call Queues and Affinities
- Dialplan Planning Outbound
- Diaplan Planning Inbound
- Lookup Table
- One Number Lookup

#### **DIALPLAN – ADDITIONAL FEATURES**

Understand the components of the Dialplan Designer, and learn how to quickly customize a call flow. Also review examples of common requests.

#### **REDUNDANCY**

Review the current configuration to provide redundancy in both the Startel SS and the CMC.

#### **REMOTE AGENTS**

Review the current options for remote agent connectivity to the Startel Soft Switch.

#### **SOFT SWITCH SECURITY**

Understand potential security risks and learn how to mitigate them.

**For questions regarding the Startel CMC/Soft Switch Technical Training Agenda, or to register for a class, contact Startel Training at 949.863.8709 or training@startel.com.**

*"I recently attended the Startel Soft Switch training class, and I have to say, what a fantastic class! The instructors do an amazing job of teaching the system in a casual, easy-to-understand setting. They were also able to give examples of things relating to your actual setup because they are familiar with our environment. It is very hands-on, as you're actually setting up call queues, scenarios and voicemail boxes. I walked away with a deep understanding of the class material."*

**Drew Ritter, President, Advantage TeleMessaging, Inc.**